## ソフトウェア更新について

お客様の操作で、 BASIO4 のソフトウェア更新が必要かどうかをネットワークに接続して確認後、ソフトウェアを更新します。

### [モバイルネットワーク接続時]

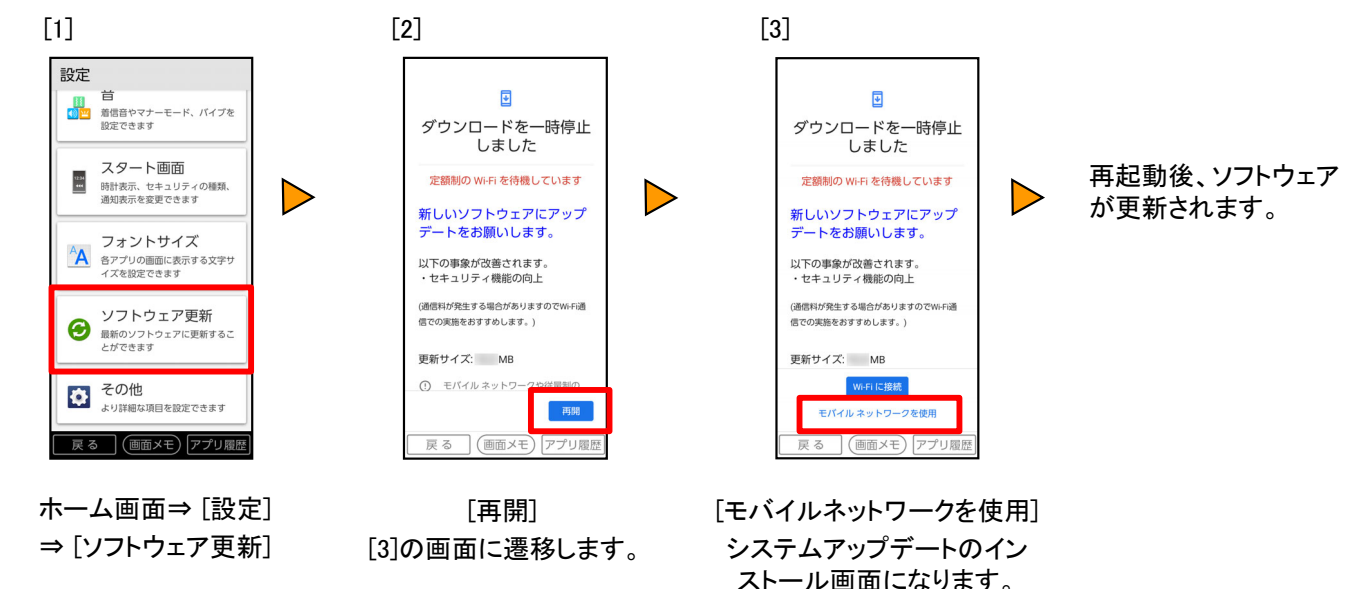

#### [Wi-Fi®接続時]

ソフトウェア更新が必要な場合で、Wi-Fi®接続時は、自動でダウンロード/インストールが開始されます。

また、深夜時間帯に自動で端末が再起動し、ソフトウェアが更新されます(※)。

手動で更新する場合は、上記 [モバイルネットワーク接続時] [1] [2]の手順を実施いただき、[3]の手順で [Wi-Fiに接続] を選択してください。

※電池残量が少ない場合は、自動で更新されない場合があります。

#### <ソフトウェア更新ご利用上の注意>

- データ通信を利用してBASIO4からインターネットに接続するとき、データ通信に課金が発生します。 特にOSアップデートの場合、大容量のデータ通信が発生します。
- ご利用のWi-Fi®回線の状態によっては、利用可能なネットワークの自動検索を行い、Wi-Fi®からモバ イルデータ通信に切り替わることがあります。この場合、当初意図したものとは異なるデータ通信料 が発生することがありますのでご注意ください。
- ソフトウェアの更新が必要な場合は、auホームページなどでお客様にご案内させていただきます。詳 細内容につきましては、auショップ/au Styleもしくはお客さまセンター(157/通話料無料)までお問 い合わせください。また、 BASIO4をより良い状態でご利用いただくため、ソフトウェアの更新が必要 なBASIO4をご利用のお客様に、auからのお知らせをお送りさせていただくことがあります。
- 更新前にデータのバックアップをされることをおすすめします。
- ソフトウェア更新に失敗したときや中止されたときは、ソフトウェア更新を実行し直してください。
- ソフトウェア更新に失敗すると、 BASIO4が使用できなくなる場合があります。 BASIO4が使用できな くなった場合は、auショップ/au Styleもしくはトヨタ au取扱店(一部ショップを除く)にお持ちください。
- 海外利用中は、ソフトウェア更新の機能を利用できない場合があります。
- ソフトウェアの更新中は操作できません。110番(警察)、119番(消防機関)、118番(海上保安本部)、 157番(お客さまセンター)へ電話をかけることもできません。また、アラームなども動作しません。

# 「 BASIO4 」ソフトウェア更新の操作手順について

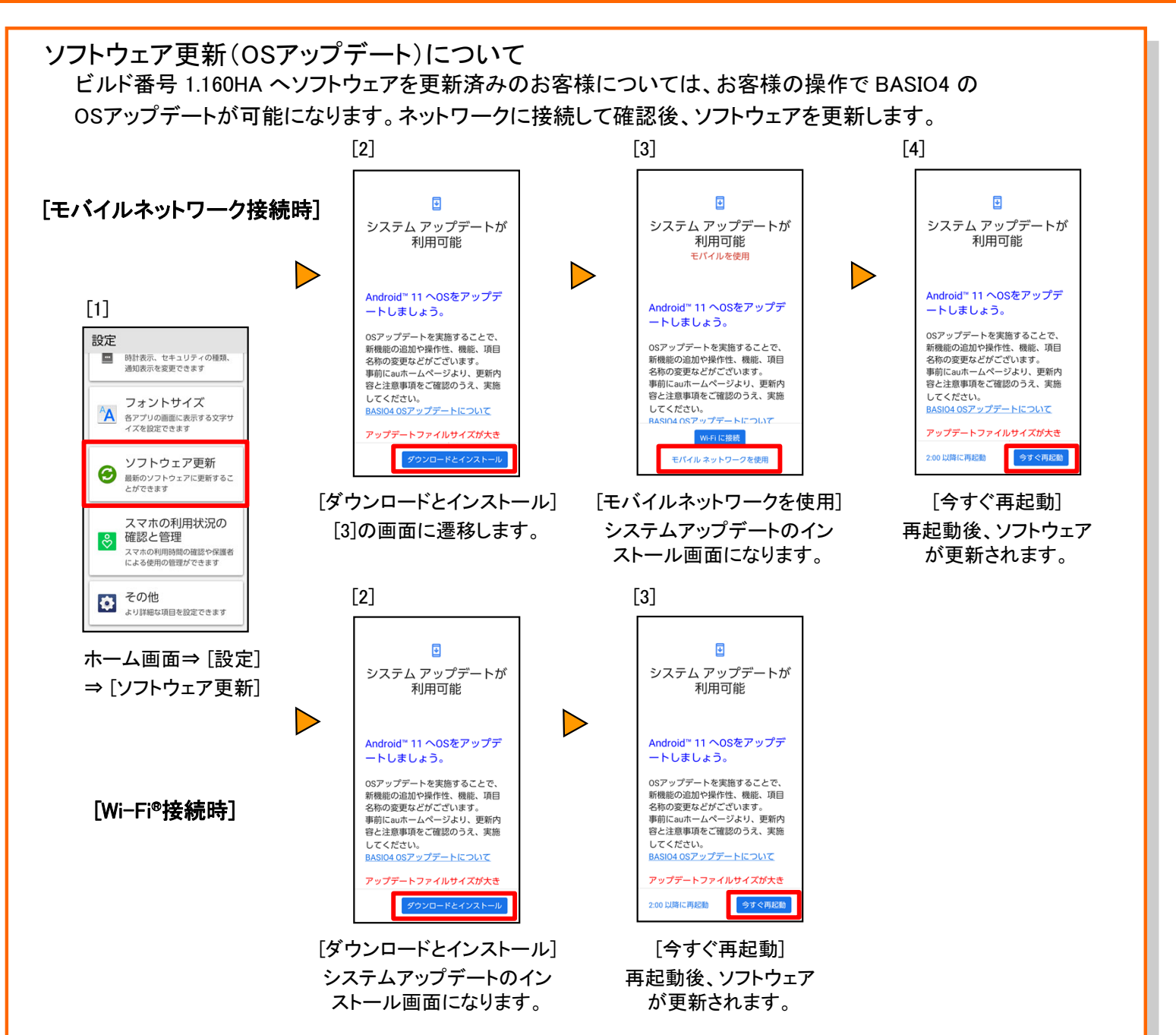

### <ソフトウェア更新ご利用上の注意>

- データ通信を利用してBASIO4からインターネットに接続するとき、データ通信に課金が発生します。 特にOSアップデー トの場合、大容量のデータ通信が発生します。
- ご利用のWi-Fi®回線の状態によっては、利用可能なネットワークの自動検索を行い、Wi-Fi®からモバイルデータ通信に 切り替わることがあります。この場合、当初意図したものとは異なるデータ通信料が発生することがありますのでご注意 ください。
- ソフトウェアの更新が必要な場合は、auホームページなどでお客様にご案内させていただきます。詳細内容につきまし ては、auショップ/au Styleもしくはお客さまセンター(157/通話料無料)までお問い合わせください。また、 BASIO4をよ り良い状態でご利用いただくため、ソフトウェアの更新が必要なBASIO4をご利用のお客様に、auからのお知らせをお送 りさせていただくことがあります。
- 更新前にデータのバックアップをされることをおすすめします。
- ソフトウェア更新に失敗したときや中止されたときは、ソフトウェア更新を実行し直してください。
- ソフトウェア更新に失敗すると、 BASIO4が使用できなくなる場合があります。 BASIO4が使用できなくなった場合は、au ショップ/au Styleもしくはトヨタ au取扱店(一部ショップを除く)にお持ちください。
- 海外利用中は、ソフトウェア更新の機能を利用できない場合があります。
- ソフトウェアの更新中は操作できません。110番(警察)、119番(消防機関)、118番(海上保安本部)、157番(お客さまセ ンター)へ電話をかけることもできません。また、アラームなども動作しません。